# **FOSDEM 2014 - Saturday 2014-02-01 (1/4)**

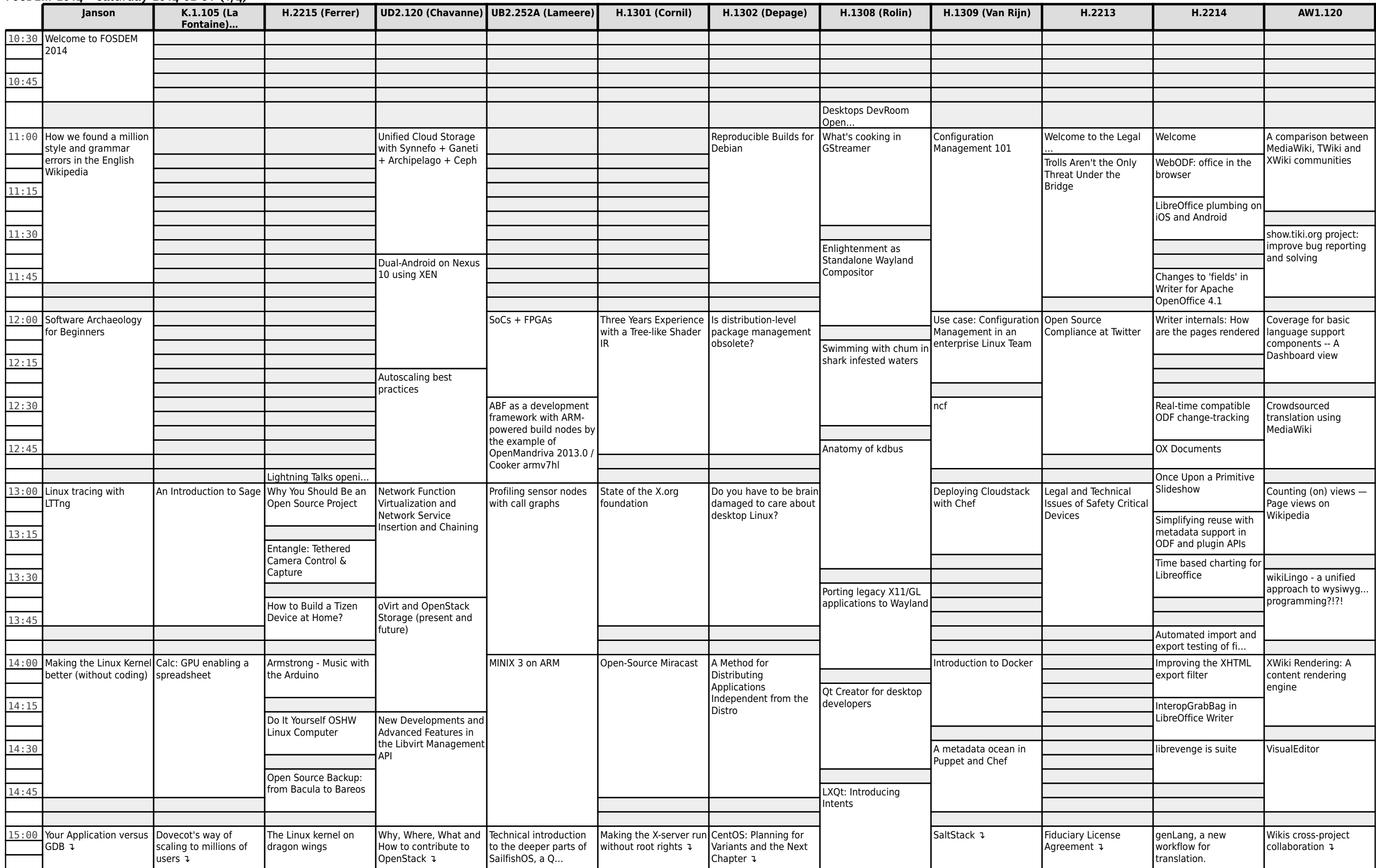

### **FOSDEM 2014 - Saturday 2014-02-01 (2/4)**

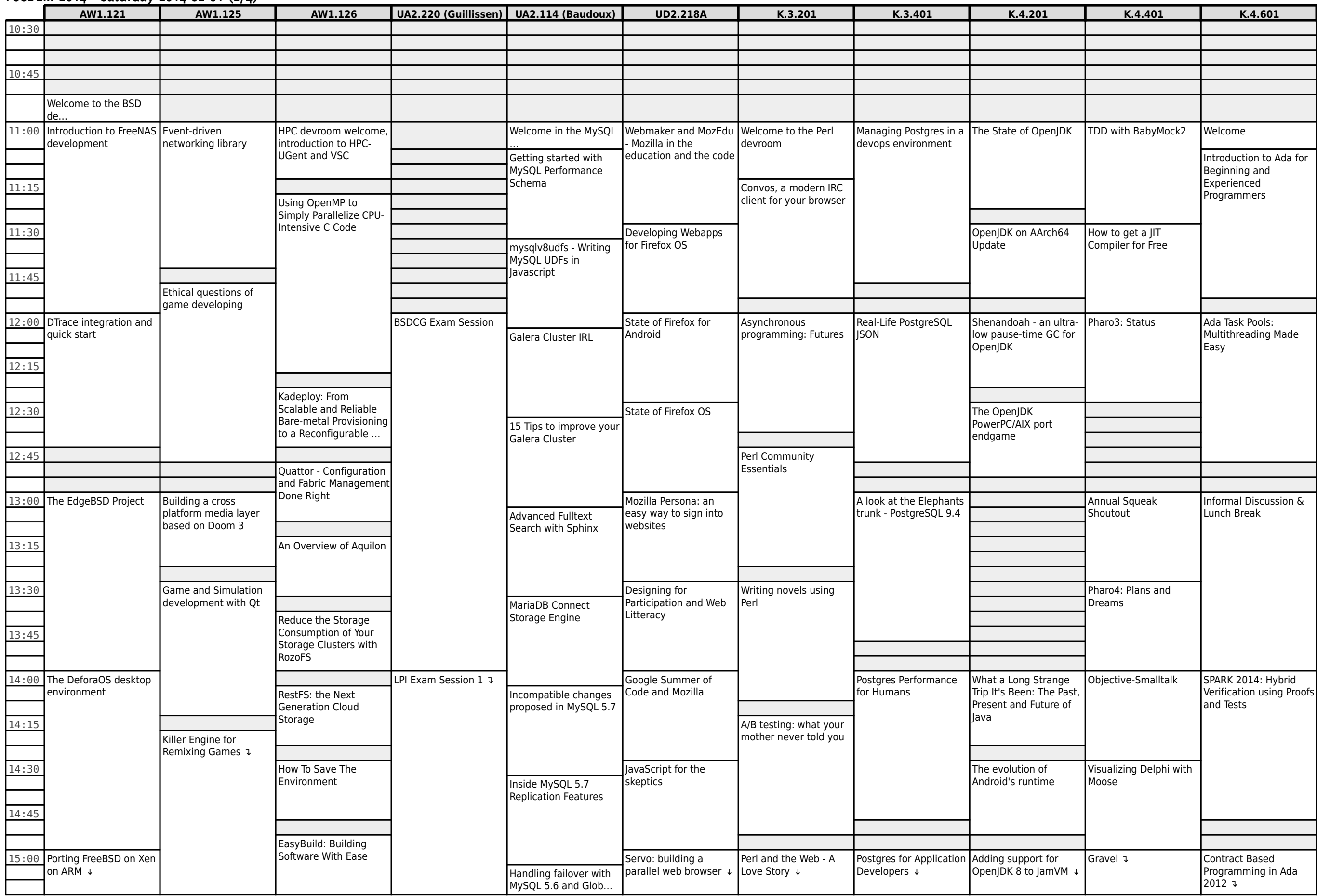

# **FOSDEM 2014 - Saturday 2014-02-01 (3/4)**

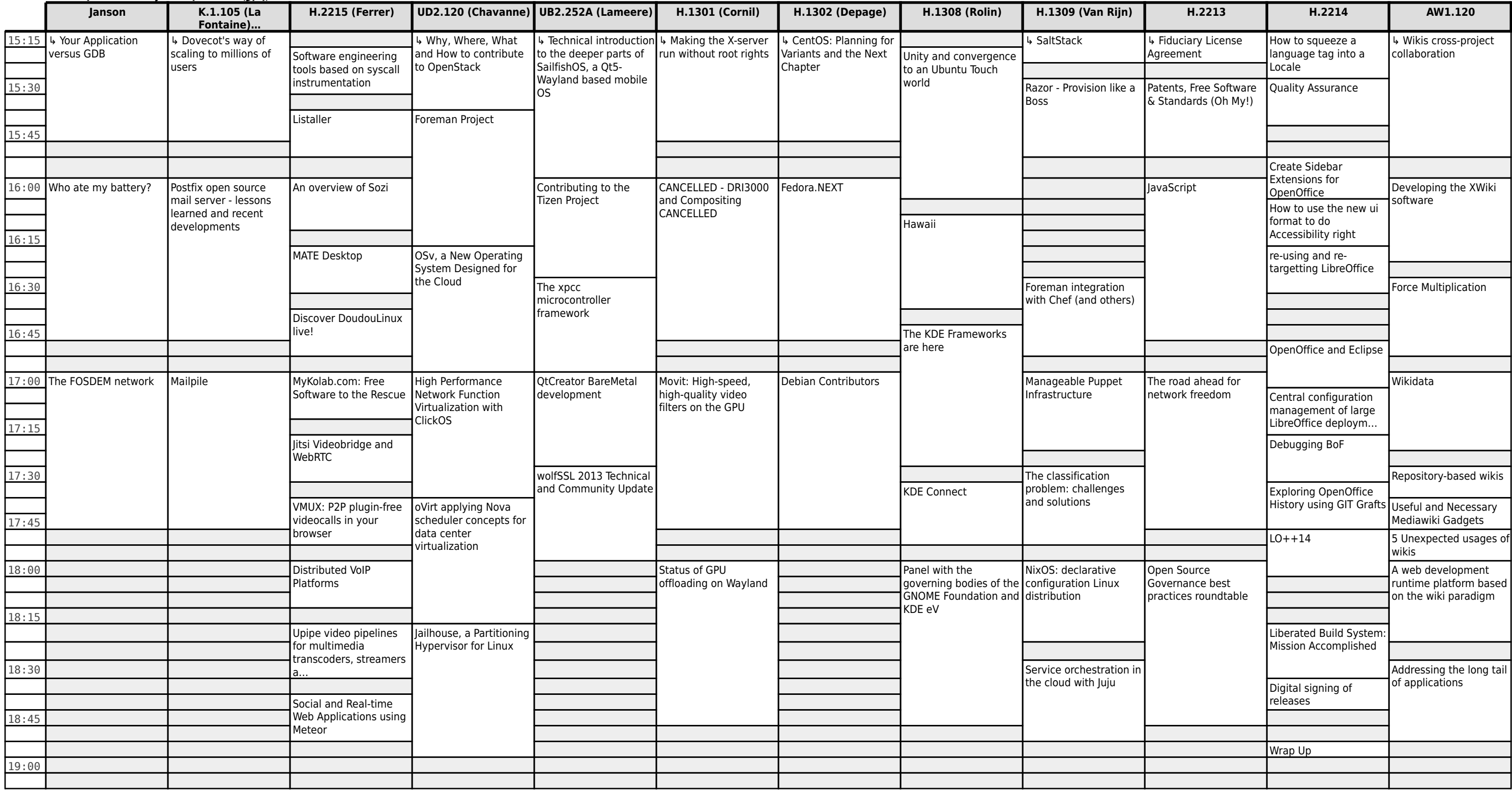

# **FOSDEM 2014 - Saturday 2014-02-01 (4/4)**

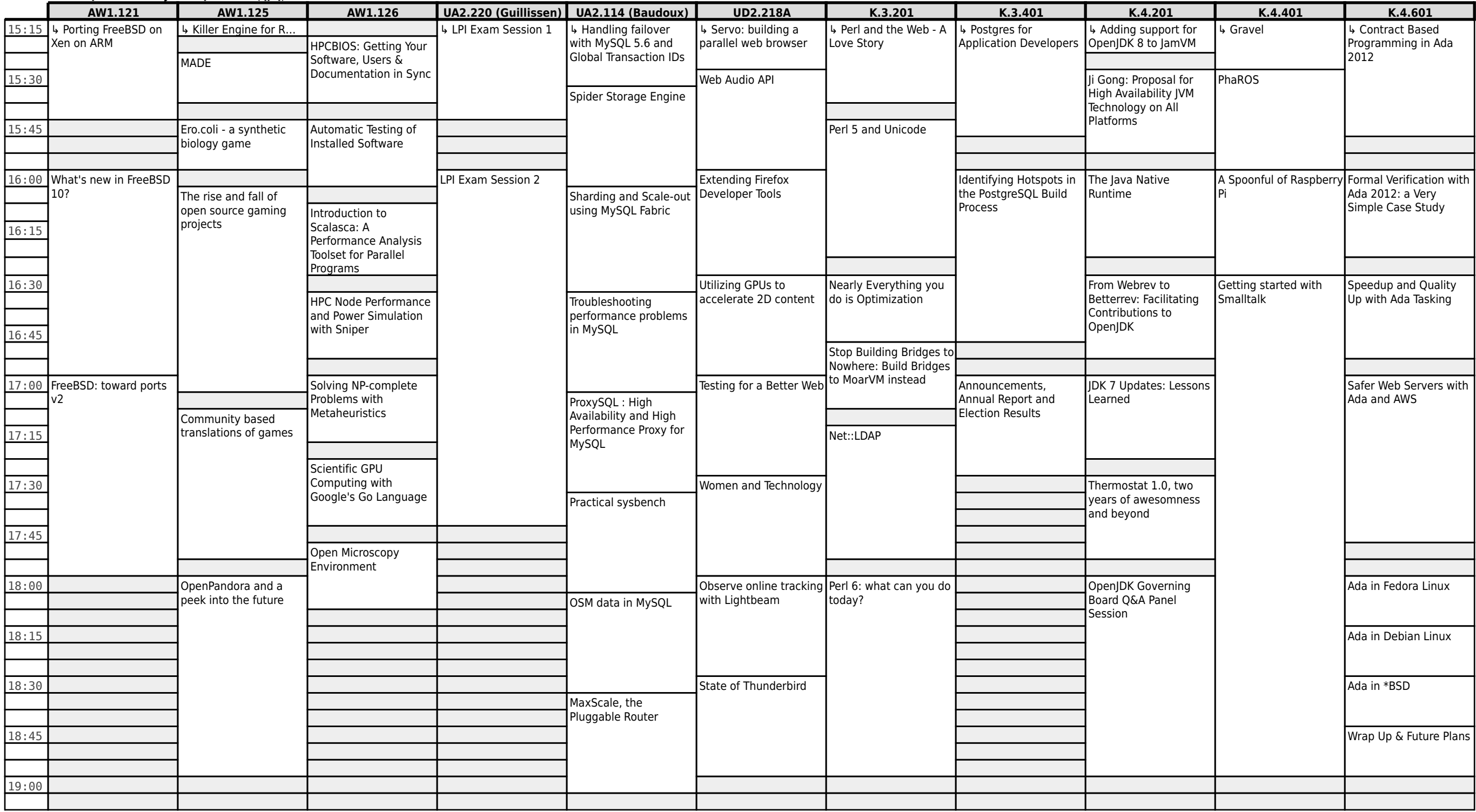

# **FOSDEM 2014 - Sunday 2014-02-02 (1/4)**

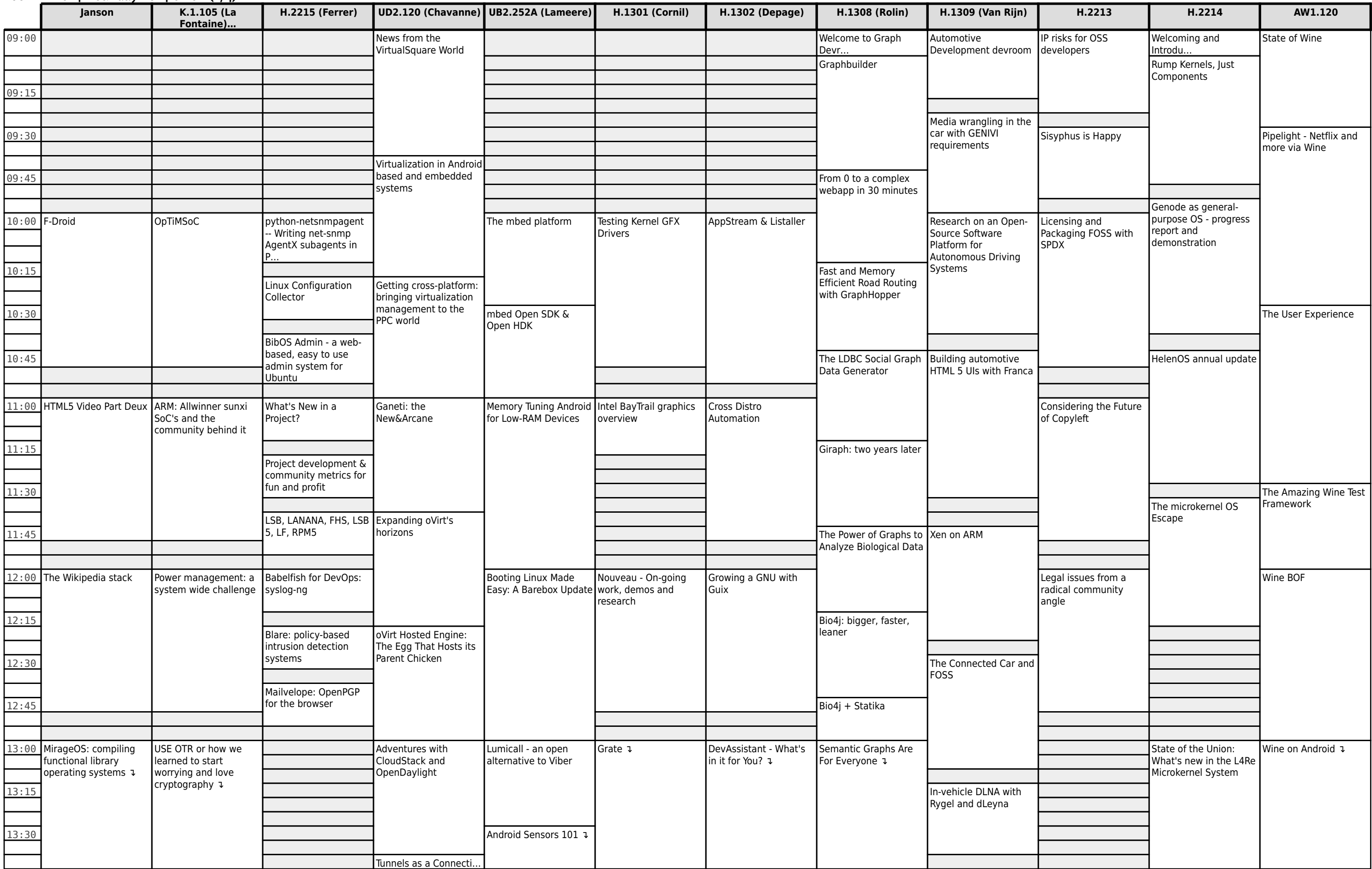

### **FOSDEM 2014 - Sunday 2014-02-02 (2/4)**

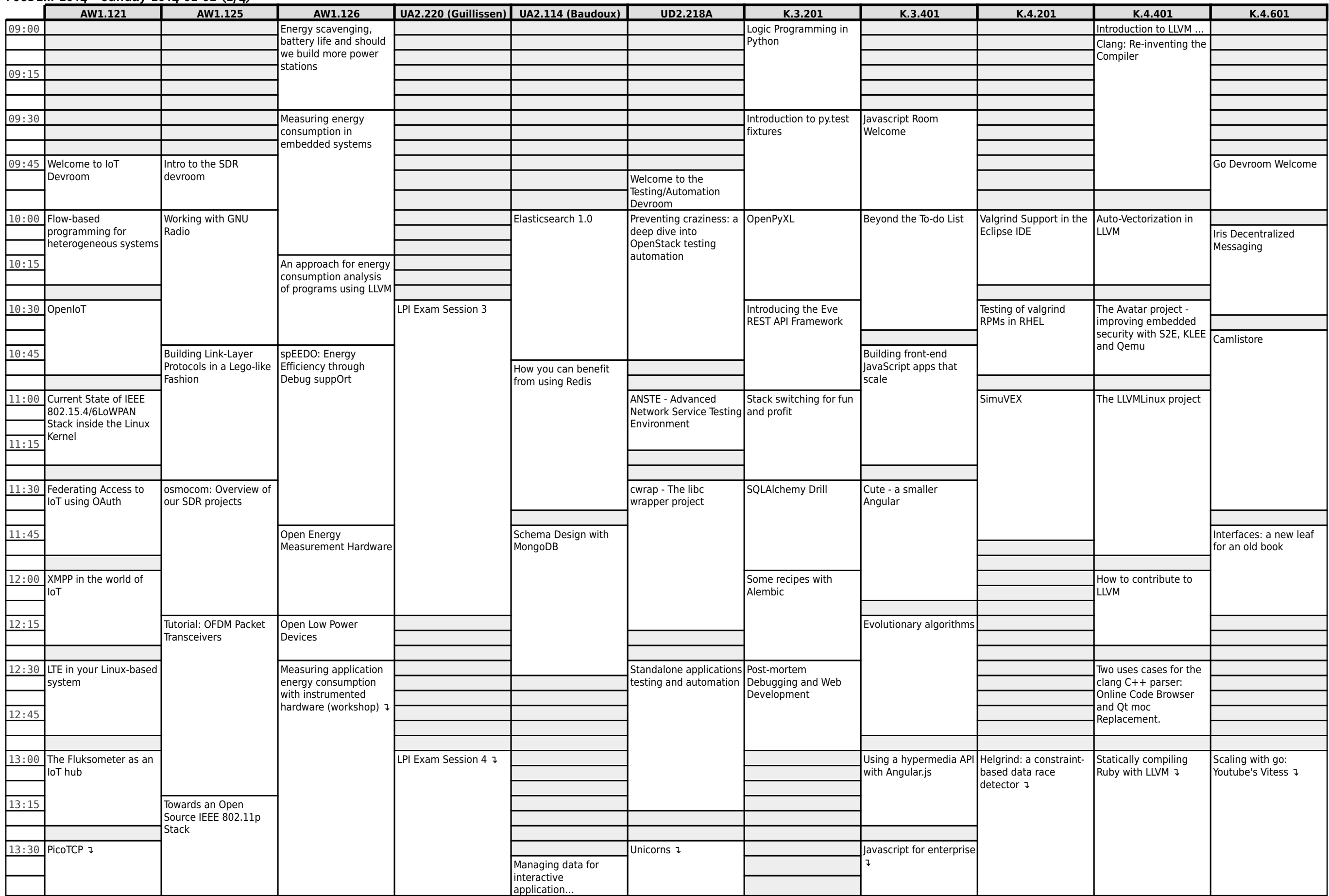

# **FOSDEM 2014 - Sunday 2014-02-02 (3/4)**

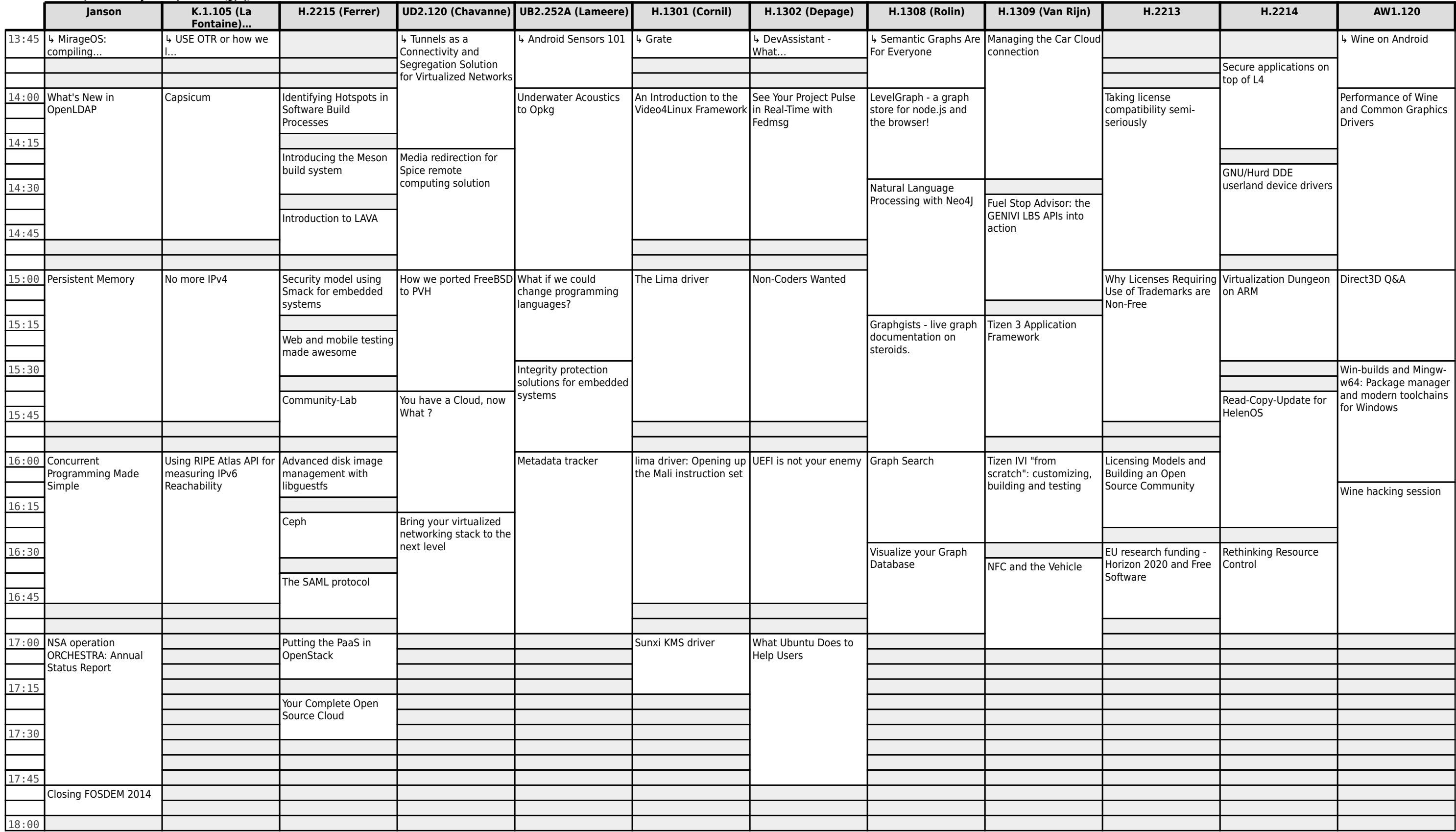

# **FOSDEM 2014 - Sunday 2014-02-02 (4/4)**

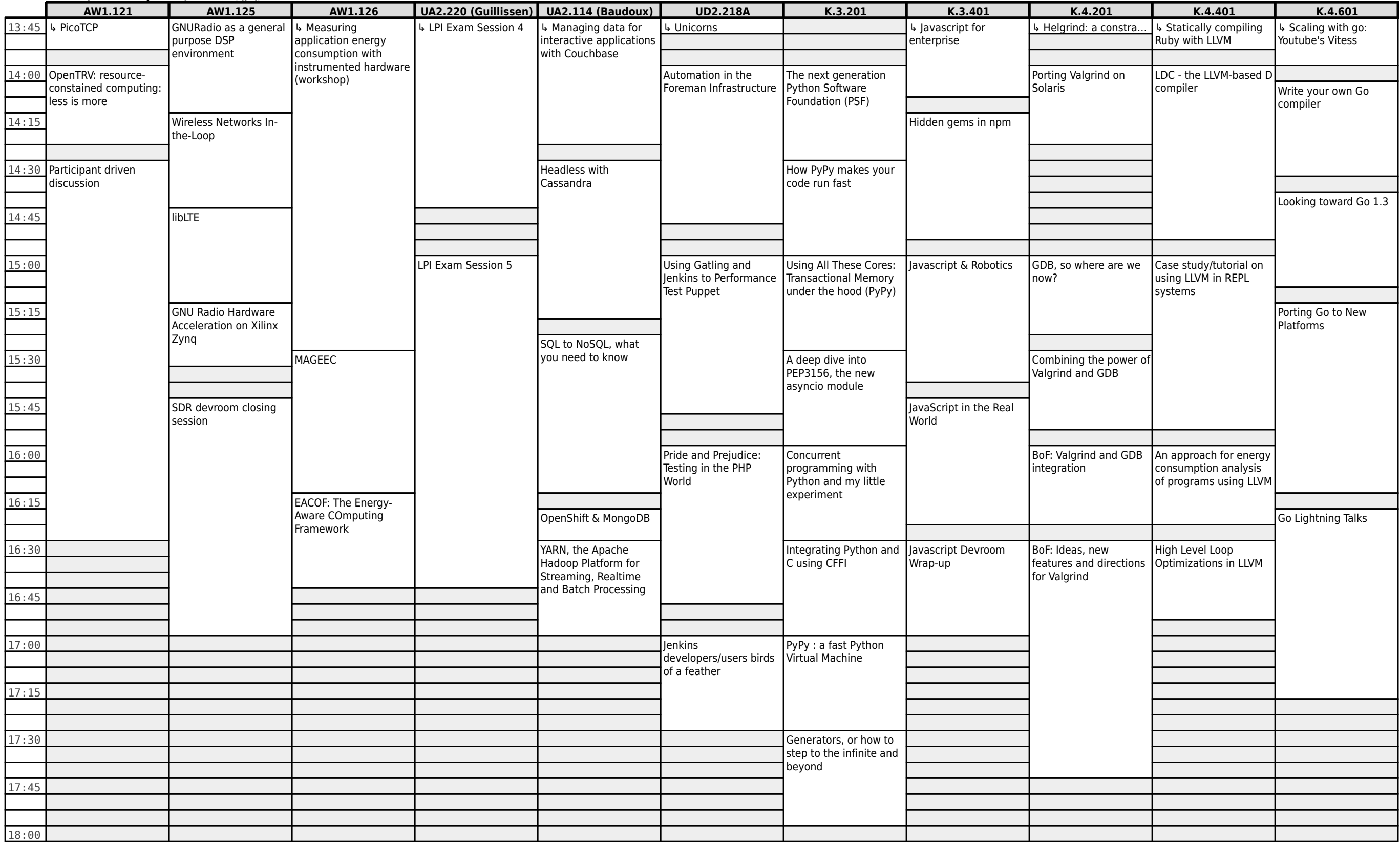